Gestión de apoyo a programas internacionales

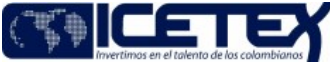

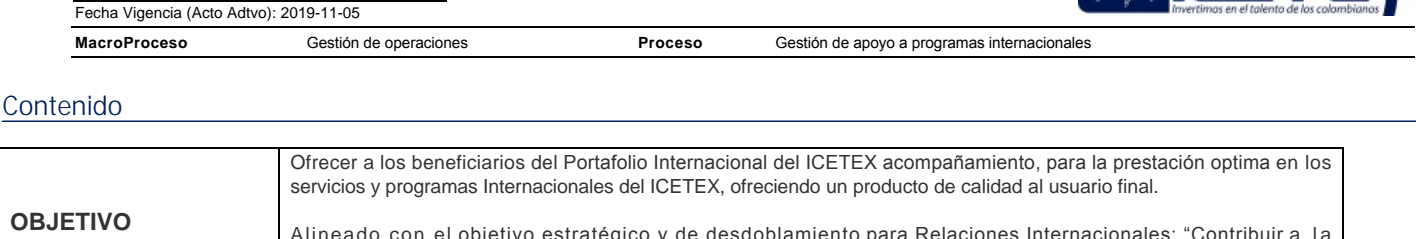

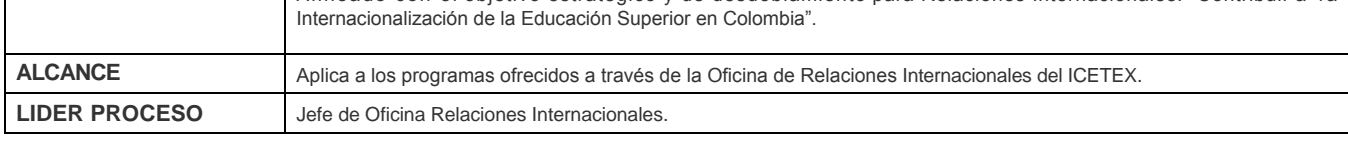

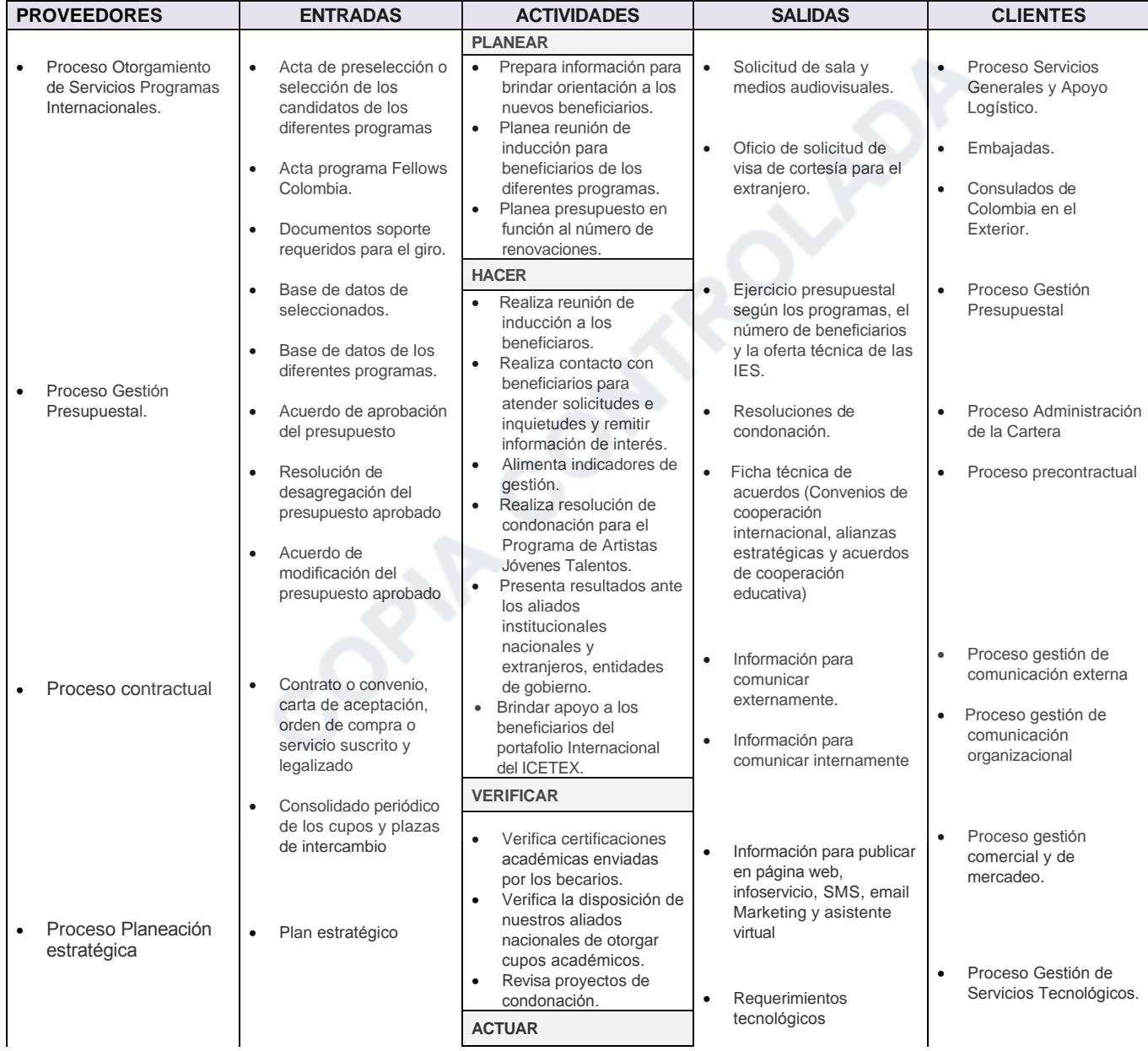

 $F \circ \phi$  Migronois (Acto Adtus): 2010 11.05

Versión: 13

## Gestión de apoyo a programas internacionales

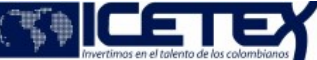

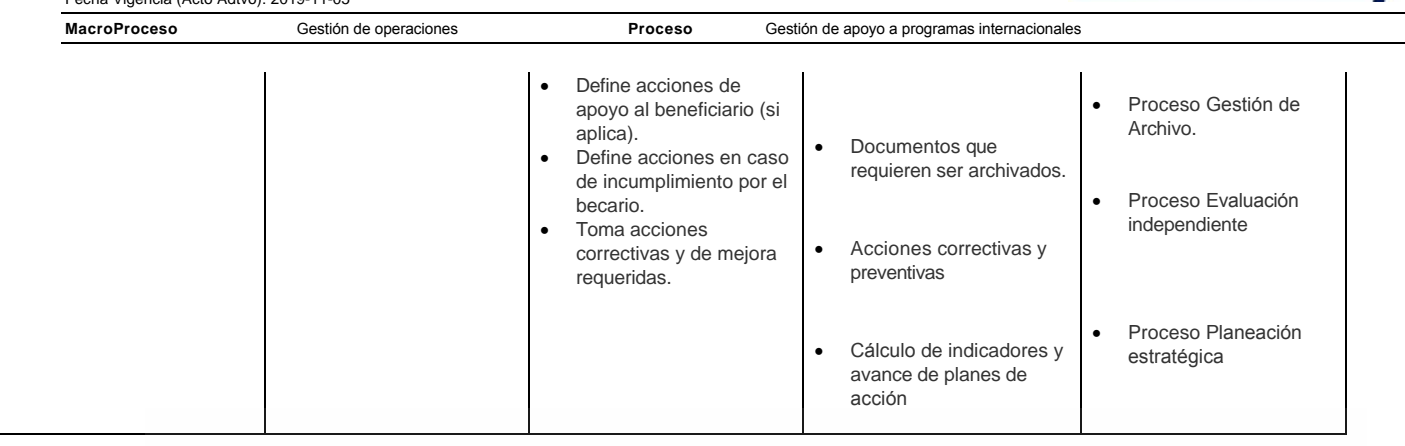

OPTACOMERCIADA

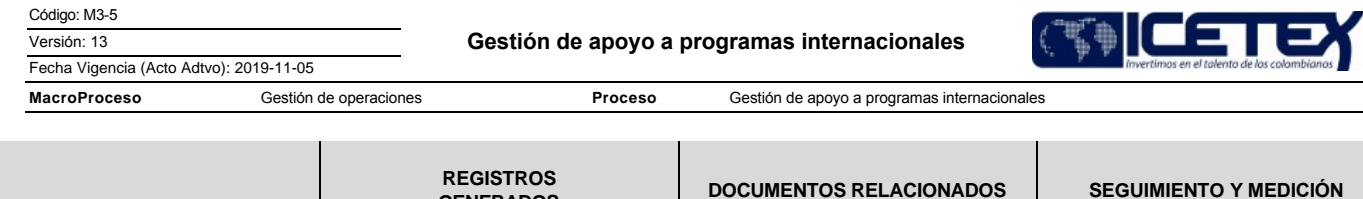

**GENERADOS** 

Código: M3-5

Versión: 13

Fecha Vigencia (Acto Adtvo): 2019-11-05

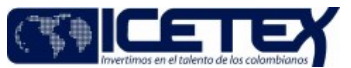

MacroProceso Gestión de operaciones

Proceso Gestión de apoyo a programas internacionales

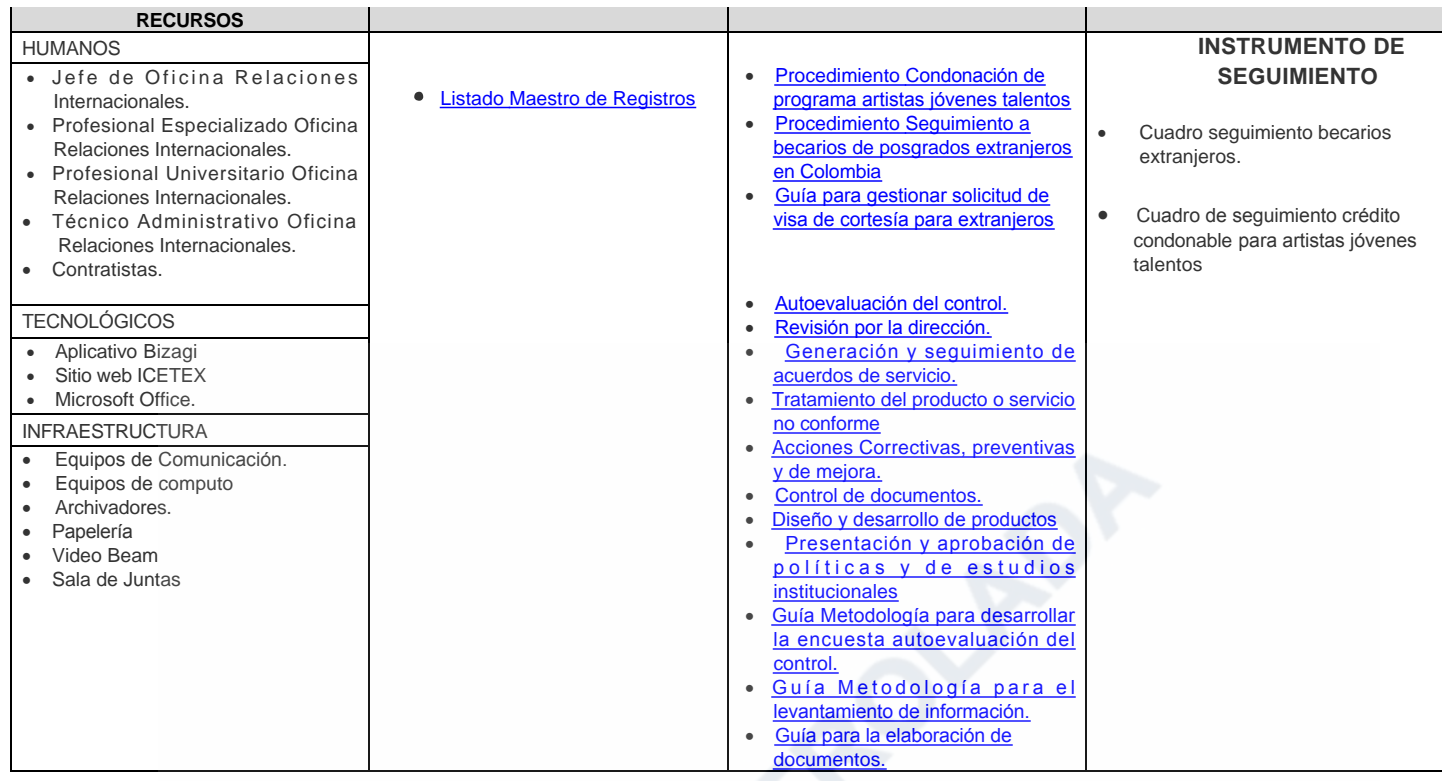

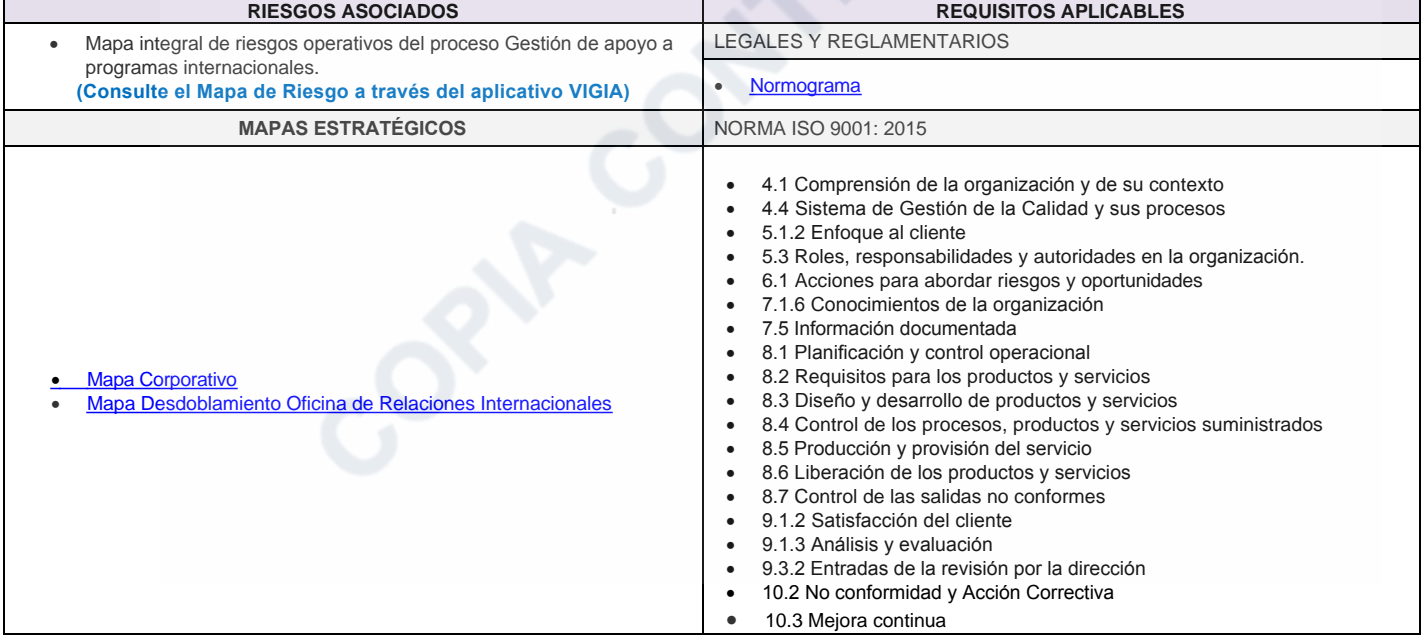

Código: M3-5 Versión: 13

Gestión de apoyo a programas internacionales

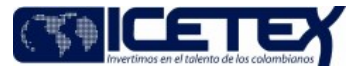

Fecha Vigencia (Acto Adtvo): 2019-11-05 **MacroProceso** Gestión de operaciones

Proceso Gestión de apoyo a programas internacionales

## Modificaciones

Descripción de cambios

- 
- 
- **Descripción de cambios**<br>- Se ajusta la primera entrada<br>- Se elimina la entrada de consolidad periódico de los cupos y plazas de intrecambio<br>- Se incluye la entrada catálogo oferta académica programa Beca Colombia y el pro
- 
- 
- 

- Se eliminaron los vínculos de: el procedimiento de autoevaluación de control, la guía Guía Metodología para desarrollar la encuesta autoevaluación del control y el procedimiento de<br>diseño y desarrollo de productos y serv

## **Historial de Versiones**

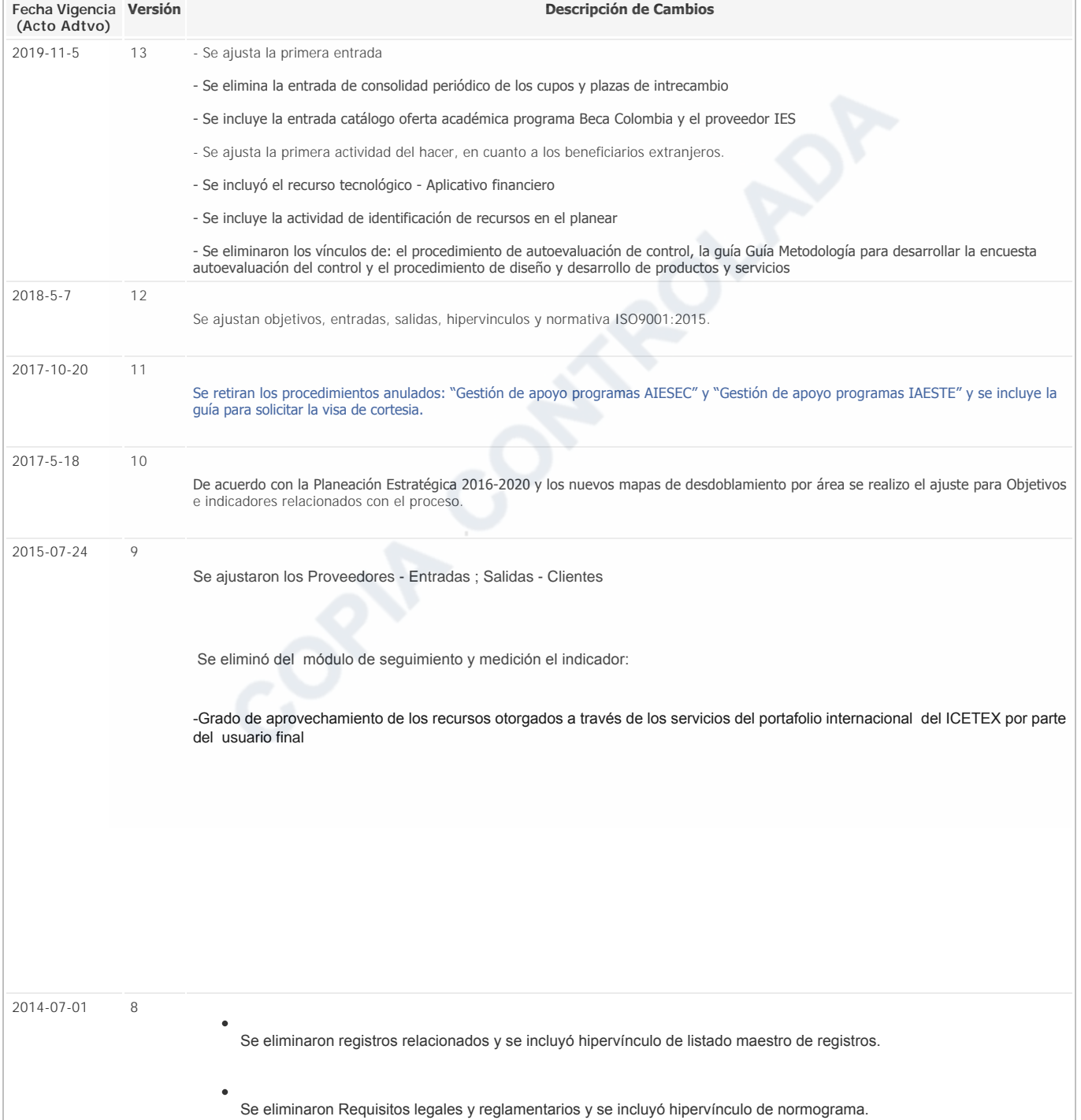

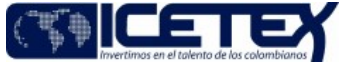

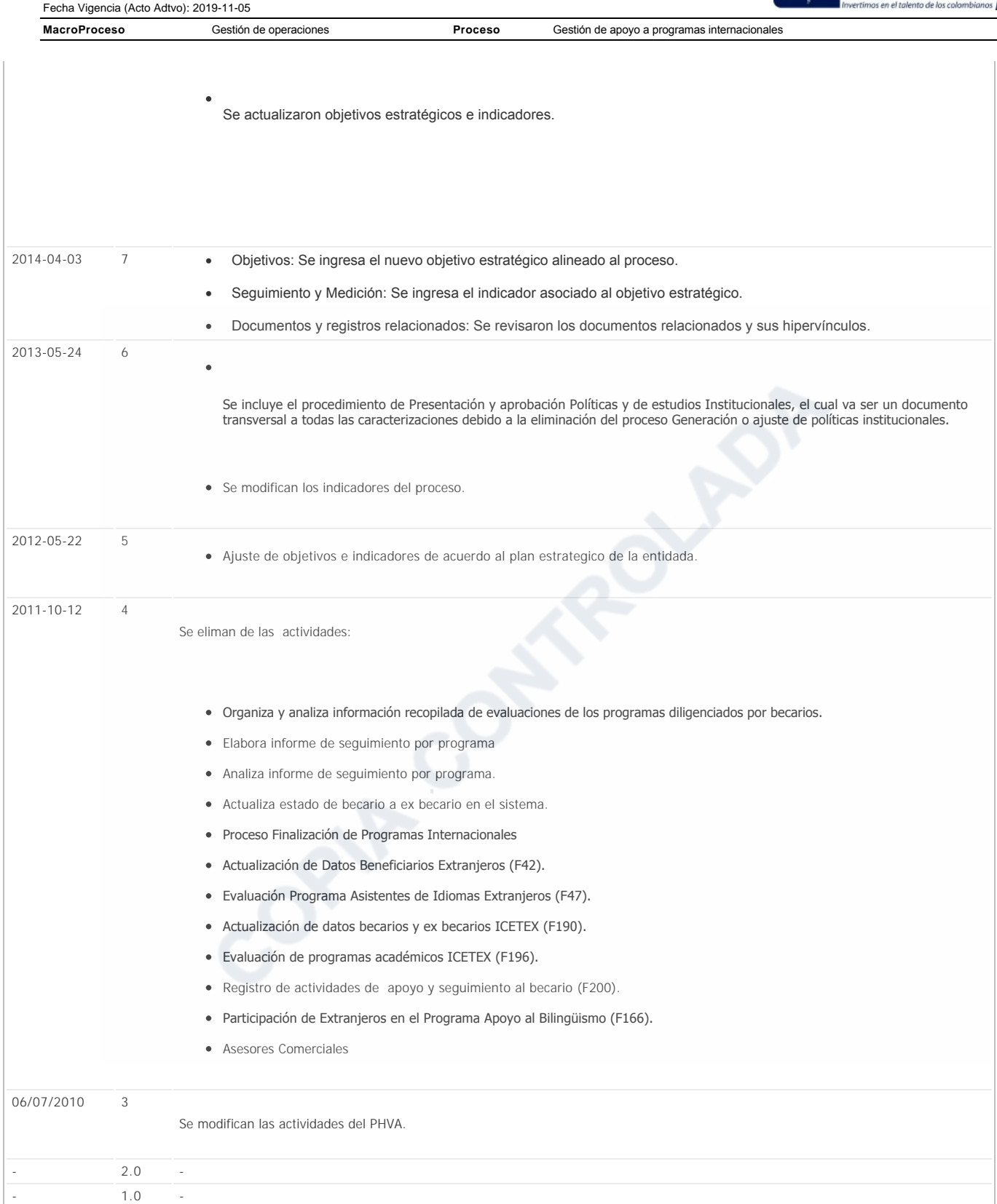